## **PDSP 2023 Lecture 03, 14 August 2023**

#### **Values and names**

- Equality symbol assigns a value: name = value
- Names are usually referred to as *variables*

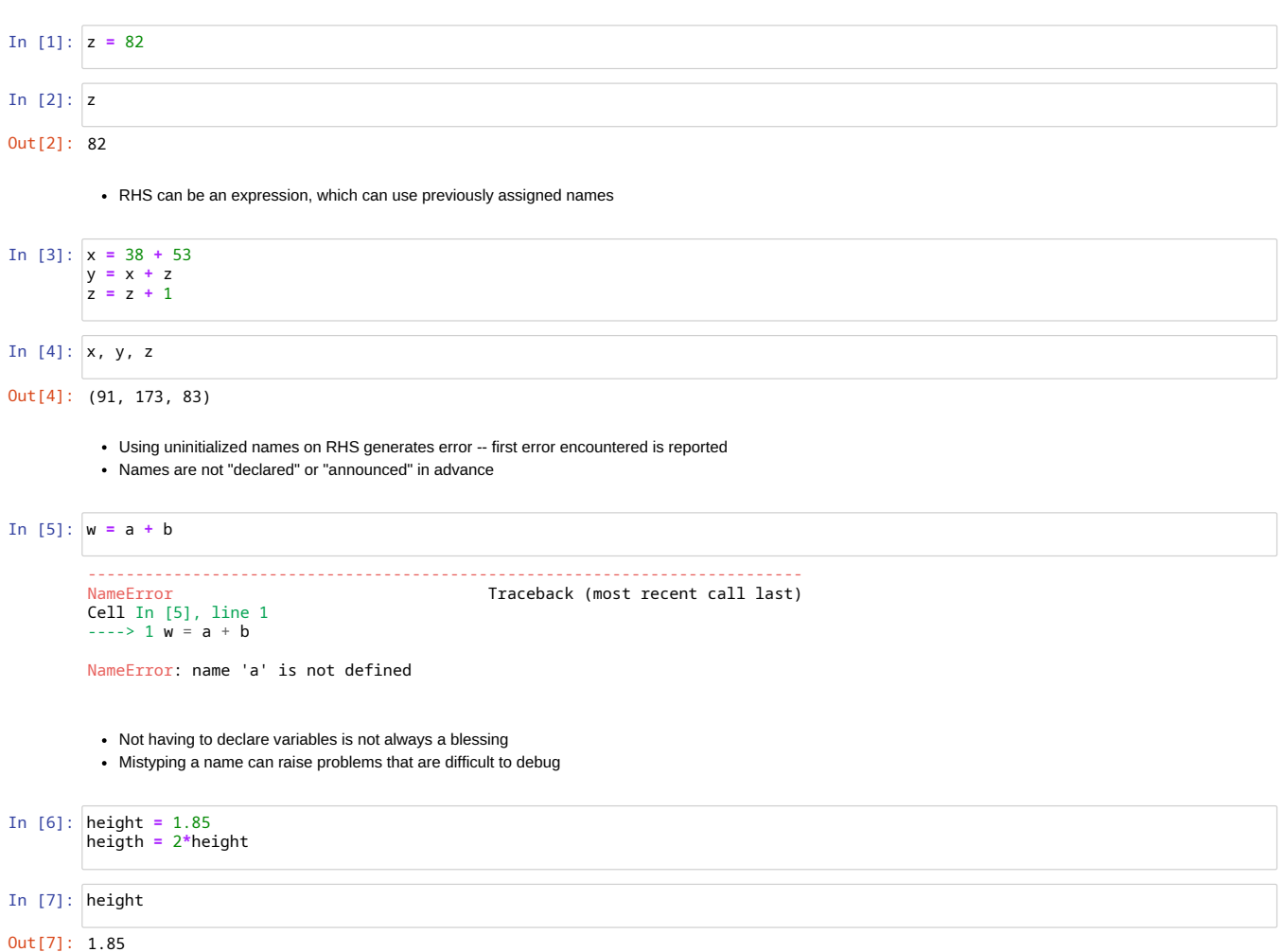

# **Names, values and types**

Python keeps track of names dynamically

- Values are assigned as they come
- Values have types, names inherit their type from the value

Type specifies

- Domain of values that can be used
- Set of valid operators that are available in expressions

#### **Numeric types**

Numbers can be int or float

- int stands for integers
- float stands for "floating point" = reals
	- The decimal point "floats"
	- An integer is essentially a base 2 representation of the value
	- A float is two integers: the *mantissa* with a fixed decimal point specifying the value, and the exponent telling you how much to shift the decimal point (recall scientific notation,  $6.02 \times 10^{23}$ )
- Representation, and hence manipulation, of these types of values is different

In [8]: type(7), type(3.5)

Out[8]: (int, float)

In [9]: height **=** 1.85 height**=** 2**\***height

#### Out[10]: float

## **Boolean type**

- True and False are values of type bool
- Combine using and , or , not

## **Comparisons**

- Comparison:  $m < n$ ,  $a > b$
- With equality:  $m \le n$ ,  $b \ge a$
- Equality? Cannot be  $m = n$ , so  $m == n$
- $\cdot$  Not equal?  $m := b$
- All return a value of type bool

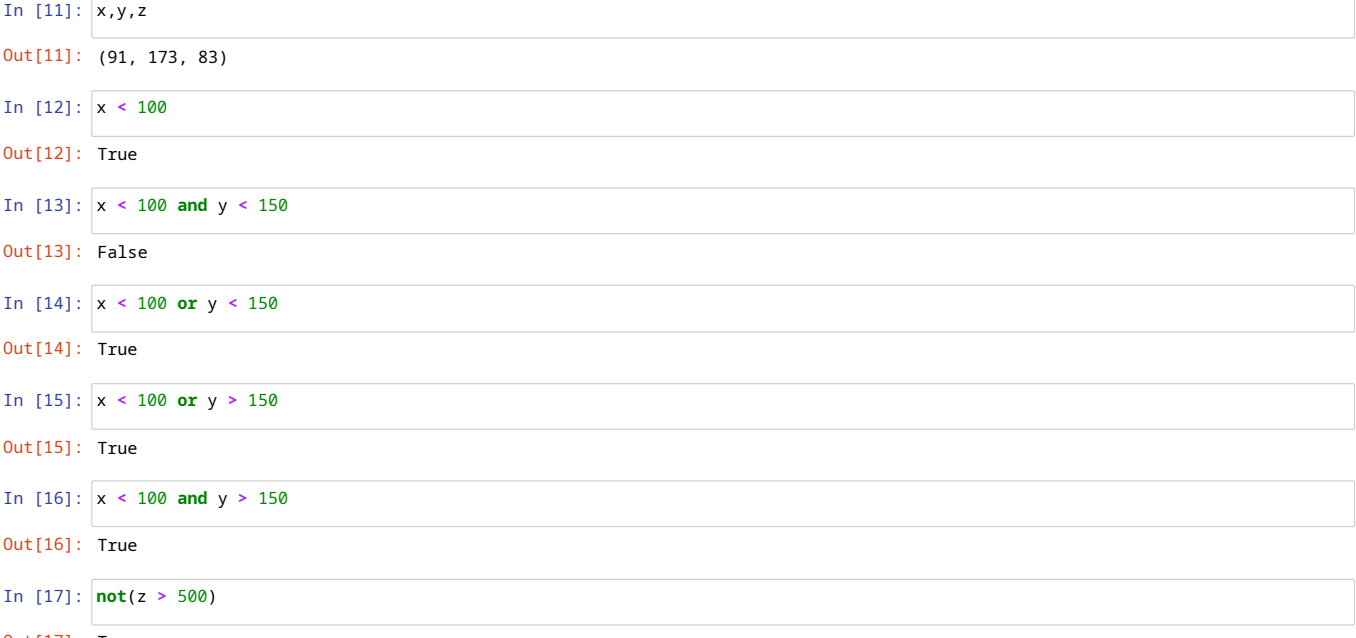

Out[17]: True

#### **Collections of values**

## **List**

- Sequence of values
- $\bullet$  [1,2,3,4] is a list of integers
- Python allows mixed lists [1,3.5, True]

In [18]: mylist **=** [1,3.5,**True**]

In [19]: mylist

Out[19]: [1, 3.5, True]

Extract an individual item from the list, by position

- Positions are numbered from 0
- mylist =  $[1,3.5,True]$
- mylist[1] is the value at position 1, second from start, which is 3.5

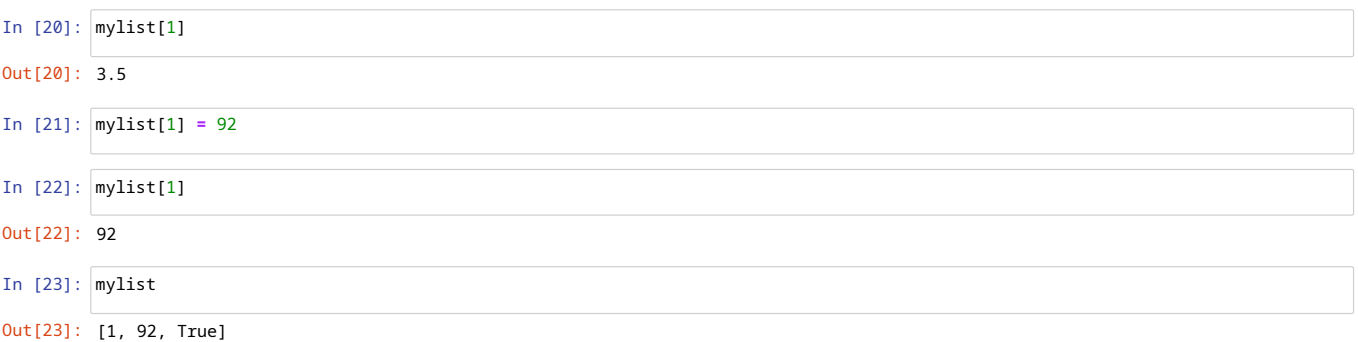

• Illegal to access a position outside valid range

Use len(l) to get the length of a list l

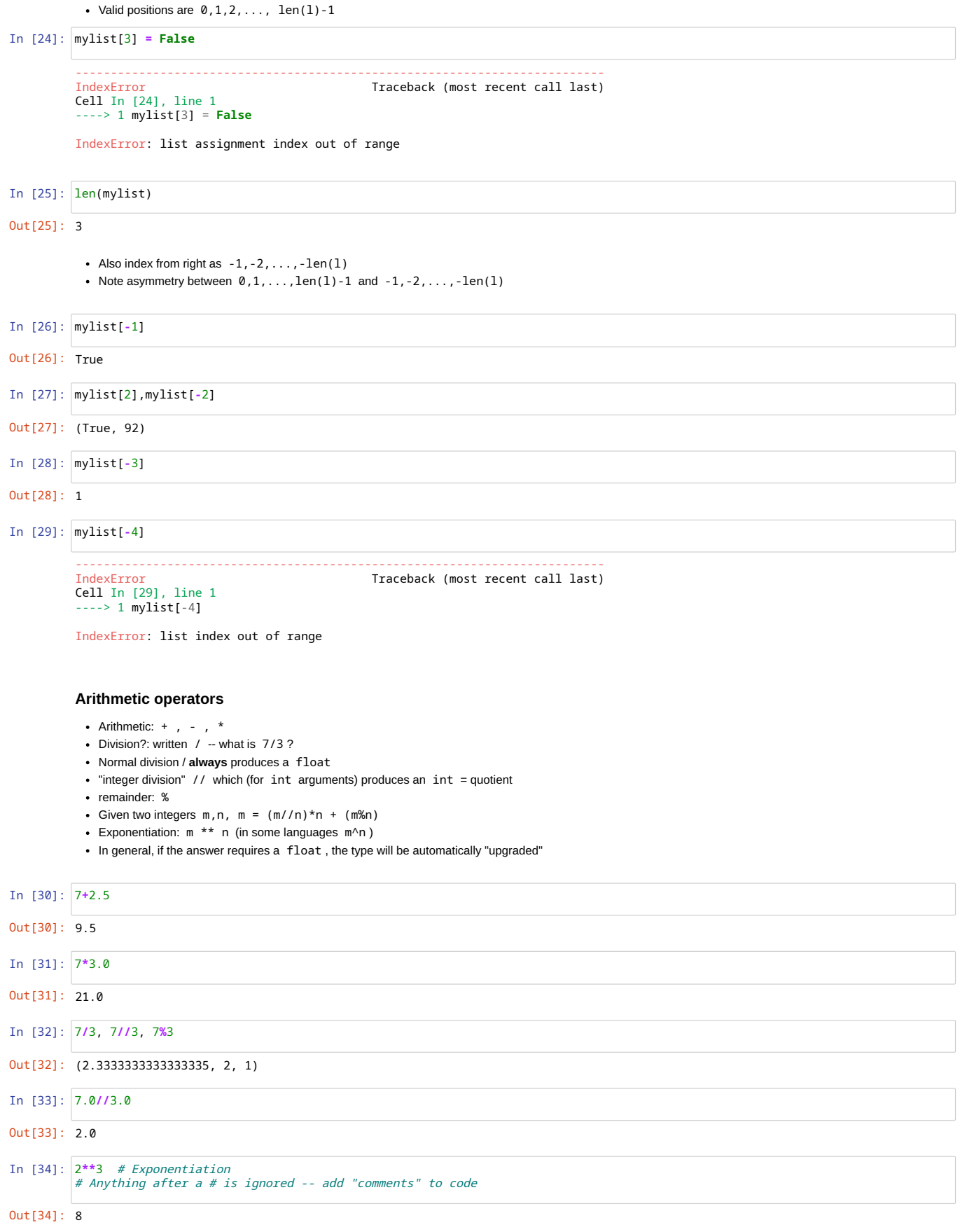

## **Shortcuts for booleans**

- A numeric value of 0 is False
- An empty list is False
- An empty string is False
- Anything that is not False is True

#### Examples

- $\cdot$  if  $n == 0$  vs if not(n)
- if len(mylist) !=  $0$  vs if mylist
- $\bullet$  if mylist == [] vs if not(mylist)

#### **Standard math functions**

• Need to import the math library

In [35]: log(7), sqrt(2)

--------------------------------------------------------------------------- Traceback (most recent call last) Cell In [35], line 1 ----> 1 log(7), sqrt(2) NameError: name 'log' is not defined

• Import all functions from math, qualify function names as math.xyz()

```
In [36]:
import math
        math.log(7), math.sqrt(2)
```
Out[36]: (1.9459101490553132, 1.4142135623730951)

• Import all functions from math without requiring qualification

In [37]: **from** math **import \*** sin(pi**/**2), log(e)

Out[37]: (1.0, 1.0)

Import function names with qualification, but introduce an alternative (shorter) name for the library, quite commonly used practice as we shall see

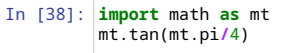

Out[38]: 0.9999999999999999

- Can redefine special constants imported from math library
- Check that value is restored if you reset the system

In [39]: mt.pi **=** 3 Out[39]: 3 mt.pi

### **No serious limit on size of integers**

No special tactics to work with large magnitude values

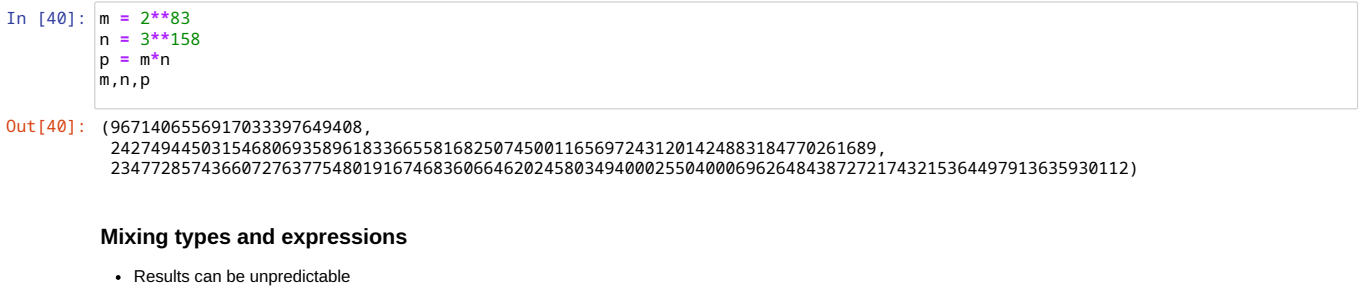

In [41]: x **=** 7 y **= False** z **= True** x **and** y, x **and True**

Out[41]: (False, True)

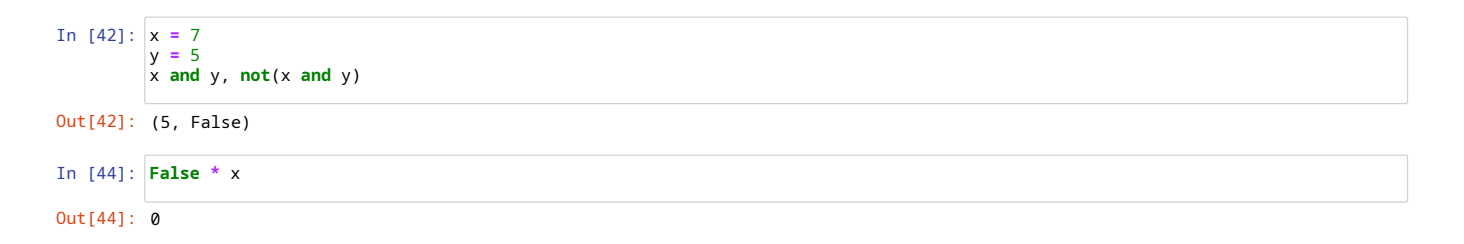

## **Data type**

- Determines what operations are allowed
- $len(x)$  does not make sense if value of  $x$  is not a list
- Names inherit their type from the values they currently hold
	- Not a good practice to use the same name for different types of values

```
In [47]:
len(x)---------------------------------------------------------------------------
                                                                        Traceback (most recent call last)
             Cell In [47], line 1
----> 1 len(x)
```
TypeError: object of type 'int' has no len()

## **Control flow**

- A Python program is a sequence of statements
- Normal execution is sequential, top to bottom
- Most basic type of statement is **assignment**
- $\blacksquare$  name = value, where value can be an expression To perform interesting computations we need to control the flow
	- if , for , while

#### **Functions**

- Templates for re-usable code
- Instantiate with different arguments

#### **Running Jupyter notebook**

- Install Anaconda distribution
- Use colab.research.google.com